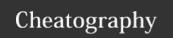

## TIG shortcuts Cheat Sheet

by [deleted] via cheatography.com/64945/cs/16346/

| Main View                               |                                                                                                    |
|-----------------------------------------|----------------------------------------------------------------------------------------------------|
|                                         | Pushing and Pulling                                                                                                    |
| CTRL+O                                  | Pull all remote changes and rebase. (git pull -r)                                                                                                    |
| CTRL+P                                  | Prompt remote name. Push current branch (up to and including currently selected commit) to remote/master.  (git push remote commit:master                                                                                                    |
|                                         | Branches                                                                                                    |
| CTRL+B                                  | Prompt branch name. Create new branch at currently selected commit. (git checkout -b)                                                                                                    |
| SHIFT+B                                 | Check out first branch on currently selected line. (git checkout branch)                                                                                                    |
| SHIFT+H                                 | Move HEAD to currently selected commit. ( <b>git checkout</b> <i>commit</i> )                                                                                                    |
| R                                       | Go to REFS view                                                                                                    |
|                                         | Commits                                                                                                    |
| CTRL+R                                  | Interactive Rebase of current branch using currently                                                                                                    |
|                                         | selected commit as base. (git rebase -i                                                                                                    |
|                                         | Selected Commit as base. (git rebase -                                                                                                    |
| SHIFT+U                                 | Add all unstaged changes/files to staging area. (git add .)                                                                                                    |
| SHIFT+U<br>SHIFT+C                      | Add all unstaged changes/files to staging area. (git add                                                                                                    |
|                                         | Add all unstaged changes/files to staging area. (git add .)                                                                                                    |
| SHIFT+C                                 | Add all unstaged changes/files to staging area. (git add .)  Commit all staged changes. (git commit)  Prompt commit message. Commit all staged changes.                                                                                                    |
| SHIFT+C<br>SHIFT+V                      | Add all unstaged changes/files to staging area. (git add .)  Commit all staged changes. (git commit)  Prompt commit message. Commit all staged changes. (git commit -m)  Prompt commit message. Merge all staged changes with                                                                                                    |
| SHIFT+C<br>SHIFT+V<br>SHIFT+A           | Add all unstaged changes/files to staging area. (git add .)  Commit all staged changes. (git commit)  Prompt commit message. Commit all staged changes. (git commit -m)  Prompt commit message. Merge all staged changes with previous commit. (git commitamend -m)  Merge all staged changes with previous commit. (git                       |
| SHIFT+C<br>SHIFT+V<br>SHIFT+A<br>CTRL+A | Add all unstaged changes/files to staging area. (git add .)  Commit all staged changes. (git commit)  Prompt commit message. Commit all staged changes. (git commit -m)  Prompt commit message. Merge all staged changes with previous commit. (git commitamend -m)  Merge all staged changes with previous commit. (git commitamend -no-edit) |

| Misc            |                                |  |  |
|-----------------|--------------------------------|--|--|
| Т               | Tree View                      |  |  |
| Е               | Edit current file              |  |  |
| В               | See git blame for current file |  |  |
| 0               | Options for current View       |  |  |
|                 |                                |  |  |
| Status View (S) |                                |  |  |

| Status view (S) |                                                                     |  |
|-----------------|---------------------------------------------------------------------|--|
| Shift+V         | rompt commit message. Commit all staged changes. (git commit -m)    |  |
| Shift+S         | Stash all unstaged changes. (git stashkeep-index)                   |  |
| SHIFT+U         | Add all unstaged changes/files to staging area. ( <b>git add</b> .) |  |

| Stash view (Y) |                                                                    |  |
|----------------|--------------------------------------------------------------------|--|
| SHIFT+A        | Apply selected stash to current branch. ( <b>git stash apply</b> ) |  |
| SHIFT+D        | Drop selected stash (git stash drop)                               |  |

| REFS View (R) |                                                                           |
|---------------|---------------------------------------------------------------------------|
| SHIFT+B       | Prompt branch name. Create new branch and check it out. (git checkout -b) |
| SHIFT+C       | Checkout selected branch. (git checkout)                                  |
| !             | Delete selected branch (git branch -d)                                    |
| CTRL+R        | Prompt branch name. Rename selected branch ( git branch -m)               |

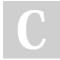

By [deleted] cheatography.com/deleted-64945/

redate) (requires git redate)

Not published yet. Last updated 13th July, 2018. Page 1 of 1. Sponsored by **ApolloPad.com**Everyone has a novel in them. Finish Yours!
https://apollopad.com